## NAME

getopt, getopt, long, getopt, long, only bagging, optind, opterroptopt - Parse command-line options

#### **SYNOPSIS**

#include <unistd.h>

int getopt (int argc, char  $*$  const agy[], const char \*optstring);

extern char \*optarg; extem int optind, opterr, optopt;

#include <getopt.h>

int getopt\_long(int argc, char  $*$  const agv[], const char \*optstring, const struct option \*longopts, int \*longinde);

int getopt\_long\_only(int argc, char \* const agv[], const char \*optstring, const struct option \*longopts, int \*longindee);

Feature Test Macro Requirements for glibc (seature\_test\_macros)7)

getopt(): \_POSIX\_C\_SOURCE >= 2 || \_XOPEN\_SOURCE getopt\_long(), getopt\_long\_only(): \_GNU\_SOURCE

# **DESCRIPTION**

The [g](http://chuzzlewit.co.uk/WebManPDF.pl/man:/7/feature_test_macros)etopt() function parses the command-lingual ments. Its aguments and an and are the argument count and array as passed to the main() function on programe in an element of any that starts with - (and is not xeactly "-" or "--") is an option element. The characters of this element (aside from the initial -) are option characters. If getopt() is called repeatedleturns successily each of the option characters from each of the option elements.

The variable optind is the indeof the next element to be processed inger. The system initializes this value to 1. The caller can reset it to 1 to restart scanning of the same when scanning a weargument vector.

If getopt() CEnds another option character eturns that character polating the xeernal variable optind and a static variable nextchar so that the net call to getopt() can resume the scan with the follor option character or any-element.

If there are no more option characters, getopt() returns -1. Then optind is the indegy of the CErst argv-element that is not an option.

optstring is a string containing the desimate option characters. If such a character is to the by a colon, the option requires angument, so getopt() places a pointer to the follog text in the same any-element, or the text of the following argv-element, in optar. Two colons mean an option take an optional argif there is tet in the current any-element (i.e., in the same word as the option name itself, fox annele, "-oarg"), then it is returned in optar otherwise optaris set to zero. This is a GNU tension. If optstring contains W followed by a semicolon, then -Woot is treated as the long optionoef. (The -W option is reserved by POSIX.2 for implementation tensions.) This behavior is a GNU extension, not vailable with libraries before glibc 2.

By default, getopt() permutes the contents of garas it scans, so that entually all the nonoptions are at the end. Two other modes are also implemented. If the CErst character of optstring is  $+$  virolnenent variable POSIXLY CORRECT is set, then option processing stops as soon as a nonoption and is encountered. If the Œrst character of optstring is -, then each nonoption element is handled as if it were the agument of an option with character code 1. (This is used by programs that were writtenecto e options and other gw-elements in anorder and that care about the ordering of the two special andment "--" forces an end of option-scanning anelless of the scanning mode.

While processing the option list, getopt() can detect twinds of errors: (1) an option character that w

not specified in *optstring* and (2) a missing option argument (i.e., an option at the end of the command line without an expected argument). Such errors are handled and reported as follows:

- \* By default, **getopt**() prints an error message on standard error, places the erroneous option character in *optopt*, and returns '?' as the function result.
- \* If the caller has set the global variable *opterr* to zero, then **getopt**() does not print an error message. The caller can determine that there was an error by testing whether the function return value is '?'. (By default, *opterr* has a nonzero value.)
- If the first character (following any optional '+' or '-' described above) of *optstring* is a colon (':'), then **getopt**() likewise does not print an error message. In addition, it returns ':' instead of '?' to indicate a missing option argument. This allows the caller to distinguish the two different types of errors.

#### **getopt\_long() and getopt\_long\_only()**

The **getopt\_long**() function works like **getopt**() except that it also accepts long options, started with two dashes. (If the program accepts only long options, then *optstring* should be specified as an empty string (""), not NULL.) Long option names may be abbreviated if the abbreviation is unique or is an exact match for some defined option. A long option may take a parameter, of the form **--arg=param** or **--arg param**.

*longopts* is a pointer to the first element of an array of *struct option* declared in *<getopt.h>* as

struct option { const char \*name; int has\_arg; int \*flag; int val; };

The meanings of the different fields are:

*name* is the name of the long option.

*has\_arg*

is: **no** argument (or 0) if the option does not take an argument; **required** argument (or 1) if the option requires an argument; or **optional\_argument** (or 2) if the option takes an optional argument.

- *flag* specifies how results are returned for a long option. If *flag* is NULL, then **getopt long**() returns *val*. (For example, the calling program may set *val* to the equivalent short option character.) Otherwise, **getopt\_long**() returns 0, and *flag* points to a variable which is set to *val* if the option is found, but left unchanged if the option is not found.
- *val* is the value to return, or to load into the variable pointed to by *flag*.

The last element of the array has to be filled with zeros.

If *longindex* is not NULL, it points to a variable which is set to the index of the long option relative to *longopts*.

**getopt** long only() is like **getopt** long(), but '-' as well as " $--$ " can indicate a long option. If an option that starts with '-' (not "--") doesn't match a long option, but does match a short option, it is parsed as a short option instead.

#### **RETURN VALUE**

If an option was successfully found, then **getopt**() returns the option character. If all command-line options have been parsed, then **getopt**() returns -1. If **getopt**() encounters an option character that was not in *optstring*, then '?' is returned. If **getopt**() encounters an option with a missing argument, then the return value depends on the first character in *optstring*: if it is ':', then ':' is returned; otherwise '?' is returned.

**getopt\_long**() and **getopt\_long\_only**() also return the option character when a short option is recognized. For a long option, they return *val* if *flag* is NULL, and 0 otherwise. Error and -1 returns are the same as for **getopt**(), plus '?' for an ambiguous match or an extraneous parameter.

## ENVIRONMENT

## POSIXLY\_CORRECT

If this is set, then option processing stops as soon as a nonoption eant is encountered.

\_<PID>\_GNU\_nonoption\_argv\_•ags\_

This variable was used by  $bash(1)2.0$  to communicate to glibc which comments are the results of wildcard expansion and so should not be considered as options. This idee was removed in  $bash(1)$ version 2.01, bt the support remains in glibc.

## ATTRIB UTES

For an explanation of the terms u[sed in th](http://chuzzlewit.co.uk/WebManPDF.pl/man:/1/bash)is section, attributes(7).

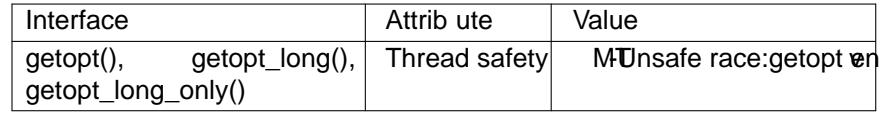

#### CONFORMING T O

getopt():

POSIX.1-2001, POSIX.1-2008, and POSIX.2, vided the environment variable POSIXLY CORRECT is set. Otherwise, the elements ofgararent really const, because we permute them. We pretend there const in the prototype to be compatible with other systems.

The use of  $+$  and  $-$  in optstring is a GN the asion.

On some older implementations, getopt@axdeclared in <stdio.h>. SUSv1 permitted the declaration to appear in either <unistd.h> or <stdio.h>. POSIX.1-1996 redrine use of <stdio.h> for this purpose as LEGAY. POSIX.1-2001 does not require the declaration to appear in <stdio.h>.

getopt\_long() and getopt\_long\_only():

These functions are GNU tensions.

## **NOTES**

A program that scans multiple carment vectors, or rescans the same to more than once, and wats to make use of GNU x tensions such as  $+$  and  $-$  at the start of optstring, or changeal uthe of v POSIXLY\_CORRECT between scans, must reinitialize getopt() by resetting optind to 0, rather than the traditional value of 1. (Resetting to 0 forces the otation of an internal initialization routine that rechecks POSIXLY\_CORRECT and checks for GNU xtensions in optstring.)

# EXAMPLE

getopt()

The following trivial example program uses getopt() to handle two gram options: -n, with no associated value; and -t val, which rects an associated we.

```
#include <unistd.h>
#include <stdlibh>
#include <stdio.h>
int
main(int agc, char *agv[])
{
int •ags, opt;
int nsecs, tfnd;
nsecs = 0;
tfnd = 0;
\text{e}ags = 0;
while ((opt = getopt(<b>apc</b>, <b>aqv</b>, "nt:")) == -1)switch (opt) {
case n:
\text{egas} = 1;
```

```
break;
     case 't':
     nsecs = atoi(optarg);
     tfnd = 1;
     break;
     default: /* '?' */
     fprintf(stderr, "Usage: %s [-t nsecs] [-n] name\n",
     argv[0];
     exit(EXIT_FAILURE);
     }
     }
     printf("flags=%d; tfnd=%d; nsecs=%d; optind=%d\n",
     flags, tfnd, nsecs, optind);
     if (optind >= argc) {
     fprintf(stderr, "Expected argument after options\n");
     exit(EXIT_FAILURE);
     }
     printf("name argument = %s\n", argv[optind]);
     /* Other code omitted */
     exit(EXIT_SUCCESS);
     }
getopt_long()
     The following example program illustrates the use of getopt_long() with most of its features.
     #include <stdio.h> /* for printf */
     #include <stdlib.h> /* for exit */
     #include <getopt.h>
     int
     main(int argc, char **argv)
     {
     int c;
     int digit optind = 0;
     while (1) {
     int this_option_optind = optind ? optind : 1;
     int option_index = 0;
     static struct option long_options[] = {
     {"add", required_argument, 0, 0 },
     {"append", no_argument, 0, 0 },
     {"delete", required_argument, 0, 0 },
     {"verbose", no_argument, 0, 0 },
     {"create", required_argument, 0, 'c'},
     {"file", required_argument, 0, 0 },
     {0, 0, 0, 0 }
     };
     c = getopt\_long(argc, argv, "abc:d:012",long_options, &option_index);
     if (c == -1)break;
     switch (c) {
     case 0:
```

```
printf("option %s", long_options[option_indepame);
if (optarg)
printf(" with arg %s", optag);
printf("\n");
break;
case 0:
case 1:
case 2:
if (digit_optind != 0 && digit_optind != this_option_optind)
printf("digits occur in two different agv-elements.\n");
digit_optind = this_option_optind;
printf("option %c\n", c);
break;
case a:
printf("option a\n");
break;
case b:
printf("option b\n");
break;
case c:
printf("option c with value %s \n", optg);
break;
case d:
printf("option d with value %s \n", optg);
break;
case ?:
break;
default:
printf("?? getopt returned character code 0%o ??\n", c);
}
}
if (optind < agc) {
printf("non-option ARGVelements: ");
while (optind < agc)
printf("%s", agv[optind++]);
printf("\n");
}
exit(EXIT_SUCCESS);
}
```
# SEE ALSO

getopt(1) getsubopt(3)

# **COLOPHON**

This page is part of release 4.10 of the Linux manges aproject. A description of the project, information about reporting bgs, and the latest vsion of this page, can be found hat ps://www.kernel.org/doc/man[pages/.](http://chuzzlewit.co.uk/WebManPDF.pl/man:/1/getopt)